## $1.$

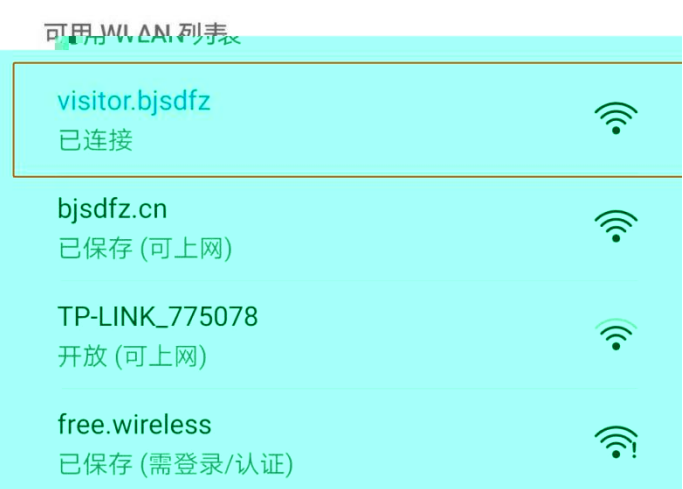

## 2.  $\blacksquare$

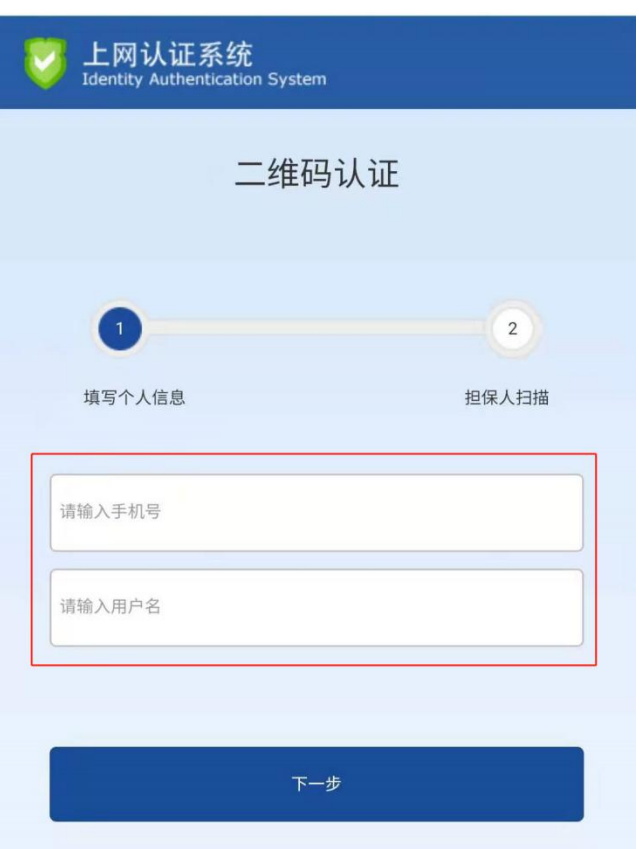

## $3.$

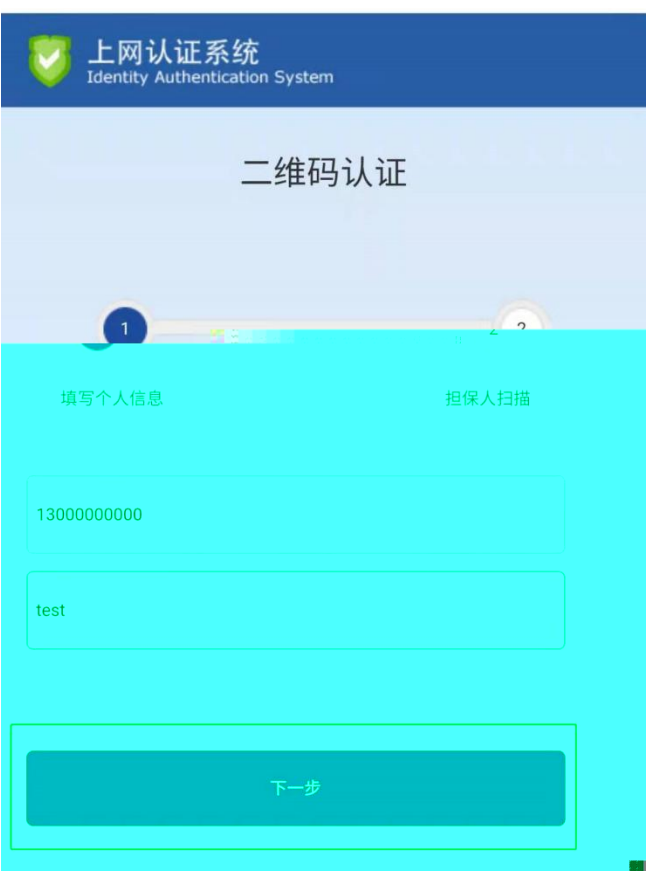

## $4.$

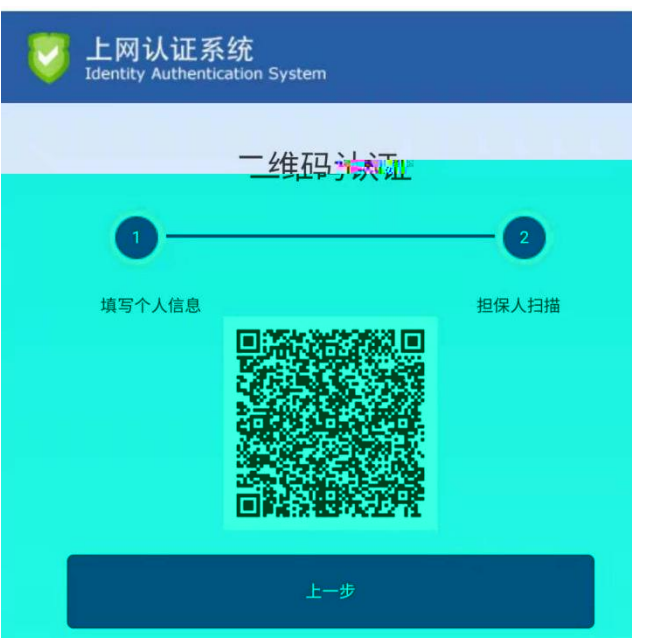

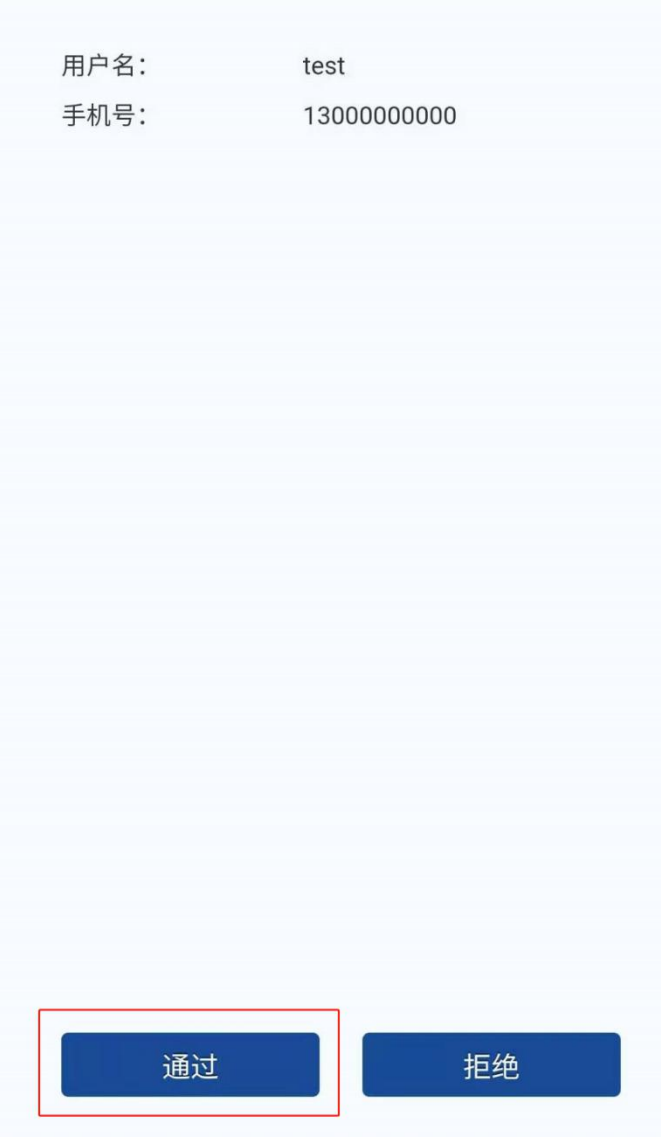

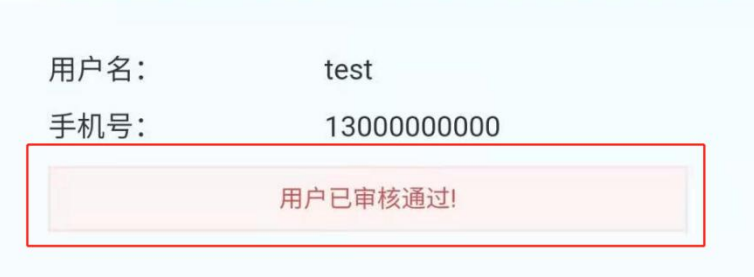

l.

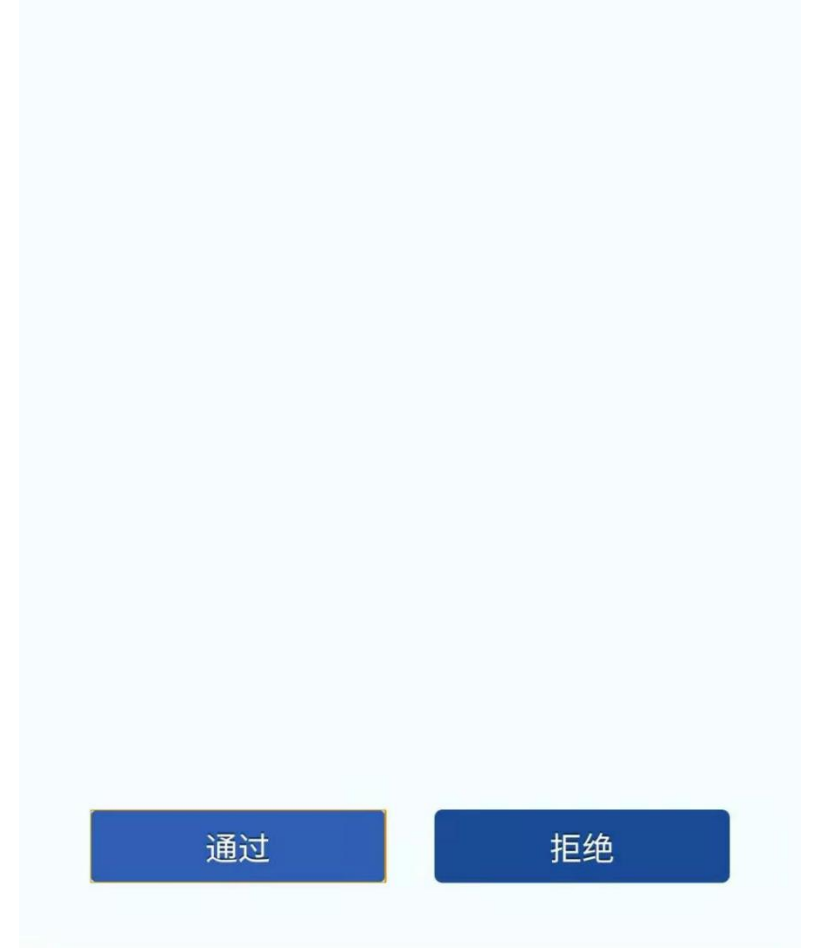

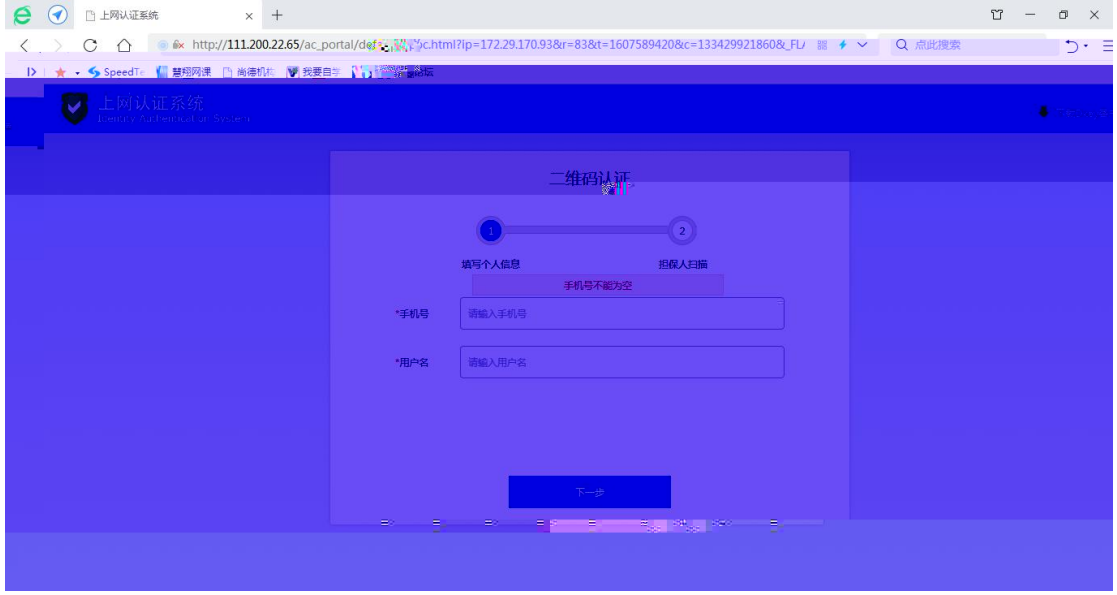

 $\ddot{\phantom{0}}$